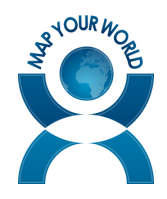

Sie sind grundsätzlich daran interessiert, Map your World (MyW) im Rahmen ihres Unterrichts durchzuführen. Die folgende Checkliste soll ihnen helfen, den Aufwand abzuschätzen und eine gute Vorbereitung zu treffen.

### **Durchführung Map your World:**

Vor der Durchführung von Map your World sollten Sie die folgenden Fragen beantworten und klären:

### *Art der Durchführung:*

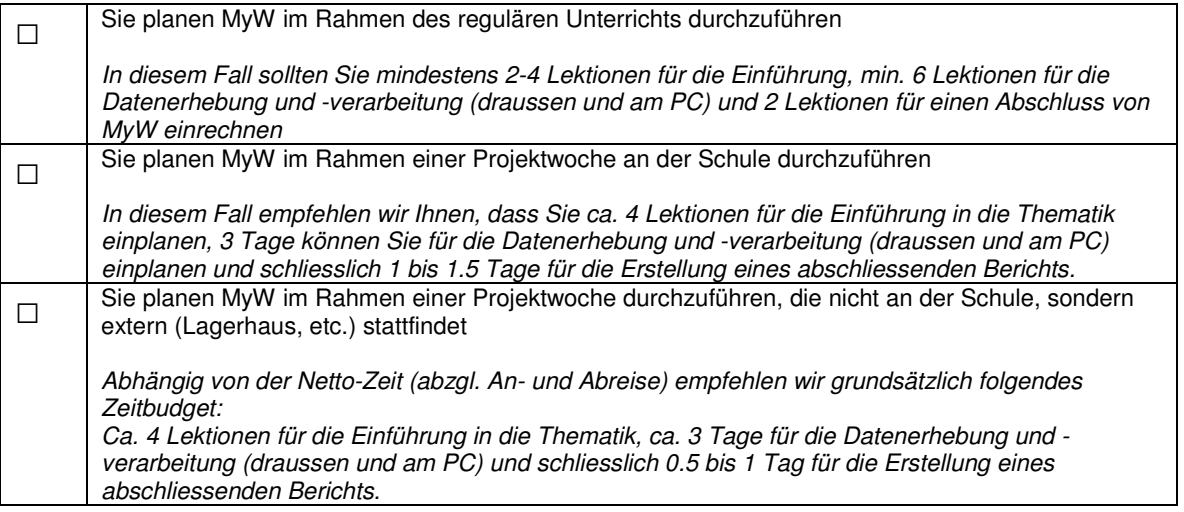

#### *Infrastruktur:*

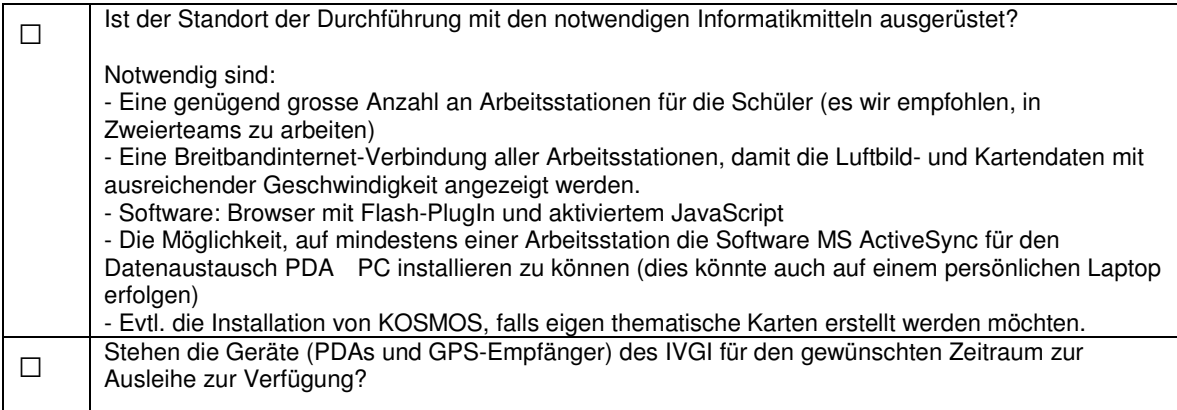

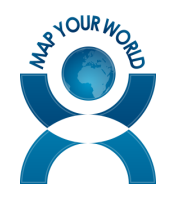

## **Zeitaufwand**

Der Ablauf eines MyW-Projektes kann ganz grob wie folgt gegliedert werden:

## I. Einführung in die Thematik für die Lehrfachkraft (ca. 2 Lektionen)

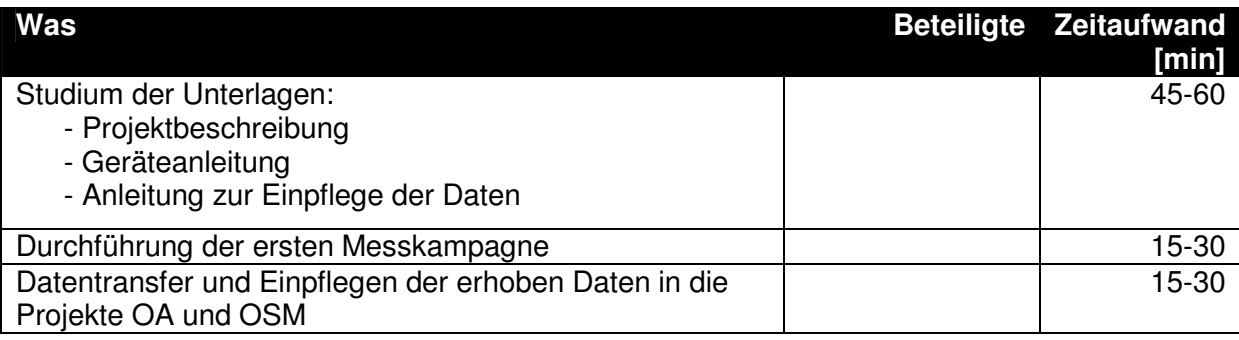

# I. Vorbereitung<sup>1</sup> (ca. 1 Lektion)

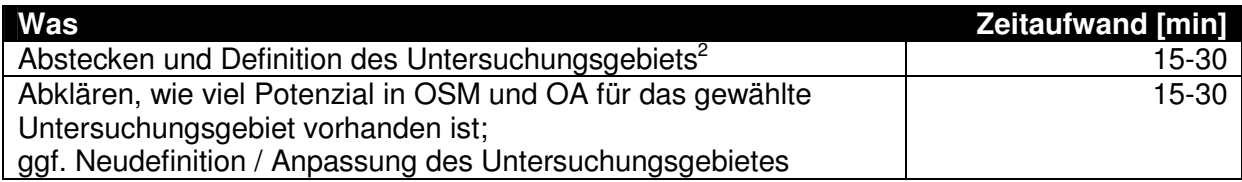

## II. Einführung (3 Lektionen)

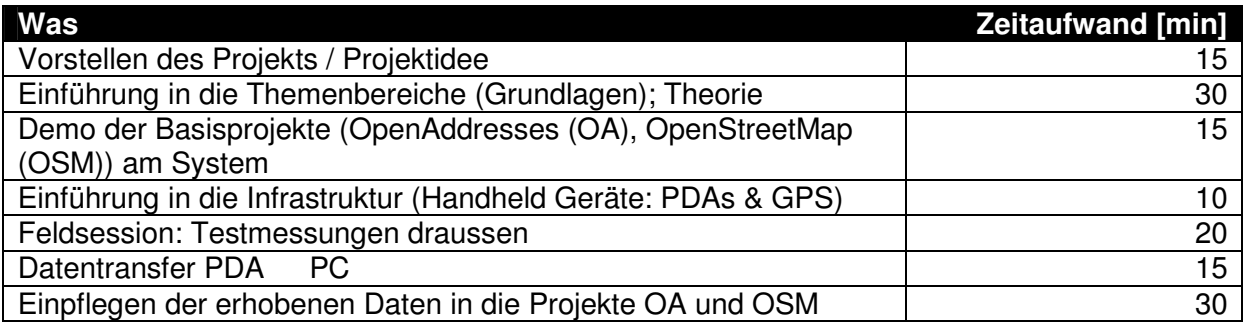

### III. Durchführung erste Messkampagne (ca. 3 Lektionen)

| <b>Was</b>                                                                                                    | <b>Zeitaufwand [min]</b> |
|----------------------------------------------------------------------------------------------------|--------------------------|
| Aufteilung des Untersuchungsgebietes auf einzelne Messgruppen                                                                                                    | 15                       |
| Erste Mess-Session; jede Gruppen individuell                                                                                                    | 45                       |
| Datentransfer PDA<br>PC.                                                                                                    | 10                       |
| Einpflegen der erhobenen Daten in die Projekte OA und OSM                                                                                                    | 45                       |
| Qualitätssicherung; kritische Würdigung der Arbeiten:<br>- Was war gut?<br>- Was könnte man besser machen?<br>- Stimmen die Datenqualität und der Datentransfer? | 15-30                    |
| -                                                                                                    |                          |

 1 Evtl. durch Lehrkraft; alternativ: nachdem die Projektidee vorgeschlagen wurde, definieren die

Schüler das Untersuchungsgebiet selbst.<br><sup>2</sup> Abhängig von der für das Gesamtprojekt zur Verfügung stehenden Zeit.

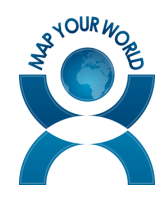

## IV. Durchführung weiterer Messkampagnen (abhängig vom Zeitbudget)

Gemäss III. abhängig vom Zeitrahmen des gesamten Projektes

#### V. Auswertung und Projektabschluss (5 - 6 Lektionen)

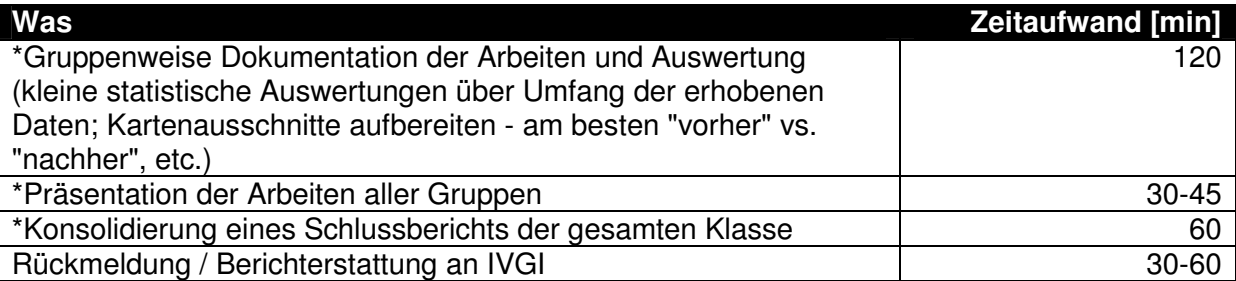

\* Möglichkeiten zum Abschluss des Projekts

Es wird empfohlen, dass Projekt mit einer "Abschlussarbeit" zu beenden; ggf. auch mit Benotung. Wie oben aufgeführt, könnte dies eine gruppenweise Dokumentation über das Projekt oder eine gegenseitige Präsentation der Gruppenarbeiten beinhalten. Eine Rückmeldung über das Projekt an das IVGI ist für weitere Projekte äusserst hilfreich.

Sicherlich empfehlenswert für das Gruppenerlebnis ist es, wenn Sie das Projekt mit einem "social event" wie bspw. einem Apéro o.ä. abschliessen.

#### **Hardware-Infrastruktur**

Unabhängig davon, ob Sie das Projekt in den Räumlichkeiten der Schule oder extern (bspw. Schul-Lagerhaus) durchführen, sollte mindestens ein PC mit Internetanschluss (möglichst Breitband) zur Verfügung stehen. Optimal wäre ein PC mit Internetanschluss pro Gruppe / 2er-Team. Der PC sollte mit einem herkömmlichen Web-Browser ausgerüstet sein (bspw. Mozilla Firefox oder Microsoft Internet Explorer), bei dem JavaScript aktiv geschaltet ist. Weiter muss der Datentransfer vom PDA auf den PC sichergestellt werden. Dazu eignet sich bspw. Microsoft Active Sync (kostenlos). Fehlt dieses Programm, muss es nachträglich installiert werden können dazu benötigen Sie ggf. Adminstratoren-Rechte auf dem PC!

Falls Sie eigene PDAs mit GPS haben, sorgen Sie dafür, dass die nötige Software installiert ist (bspw. der OSMtracker, kann beim IVGI bezogen werden).

#### **Generelle Bemerkung**

Es hat sich gezeigt, dass es sich lohnt, wenn die Lehrkraft vom Wissensstand (Theorie und Umgang mit der Infrastruktur) her einen gewissen Vorsprung gegenüber den Schülern hat. Daher empfiehlt sich eine Einführung durch das IVGI bei den entsprechenden Lehrkräften oder das Selbststudium im Voraus.